## **NSD Cryptographic service**

NSD cryptographic service is a Windows-based application used for running cryptography on web pages:

- Electronic signature creation and verification;
- Encrypting and decrypting files and CRY-packages.

Cryptographic service:

- works with any browser with JavaScript support;
- works with browsers with default settings (including Internet Explorer);
- provides unified access control (when working with plugins the set of available rights depends on the settings of a specific browser).

## Installing

You can download the cryptographic service on the NSD official website on the Software page.

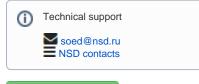

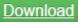

(i) ontent:

- Technical requirements
- Installation
- Starting and stopping Cryptographic service
- Cryptographic service operations
- Settings
- System log